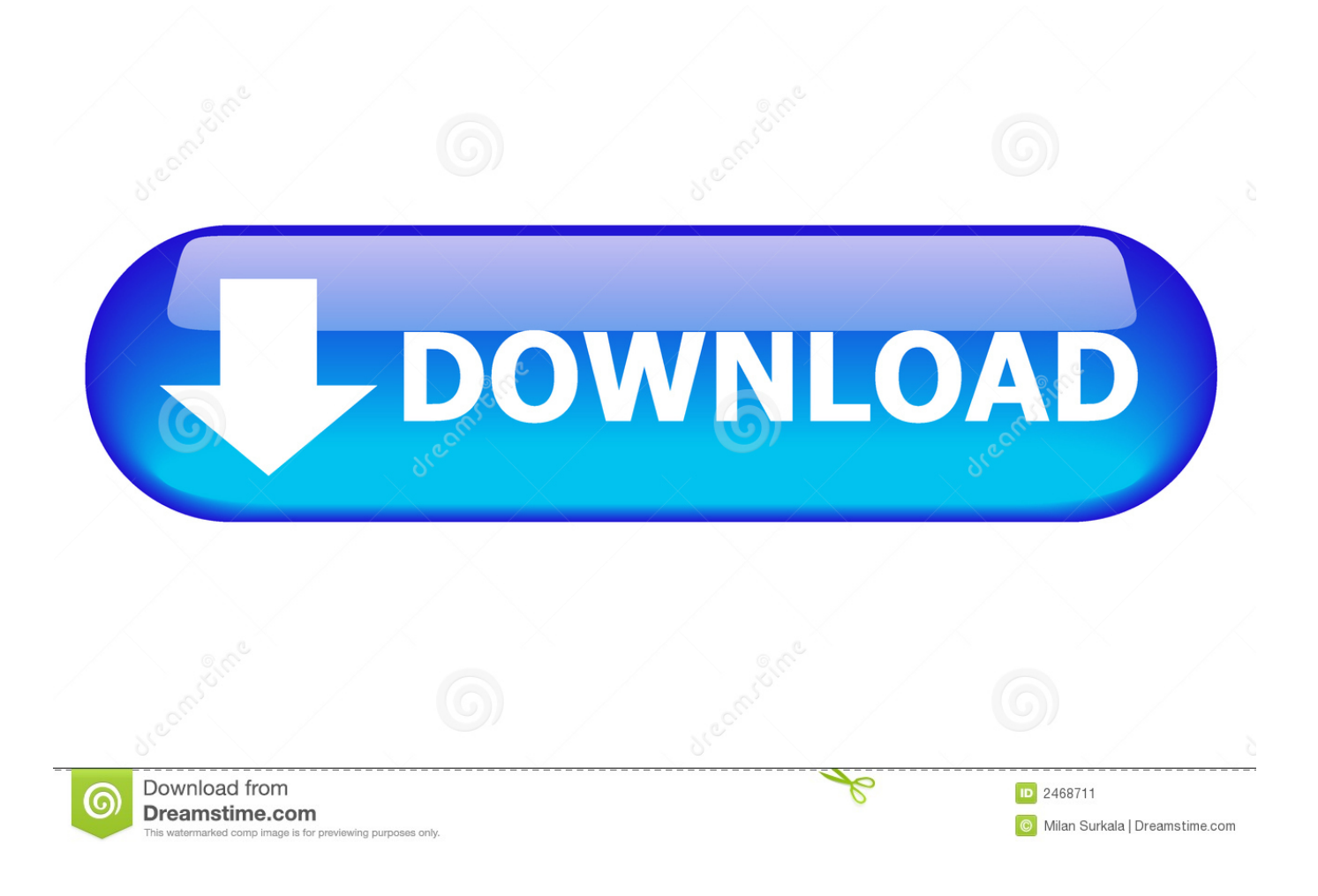

[Crack Para Activar AutoCAD 2019 32](https://tiurll.com/1qrmn9)

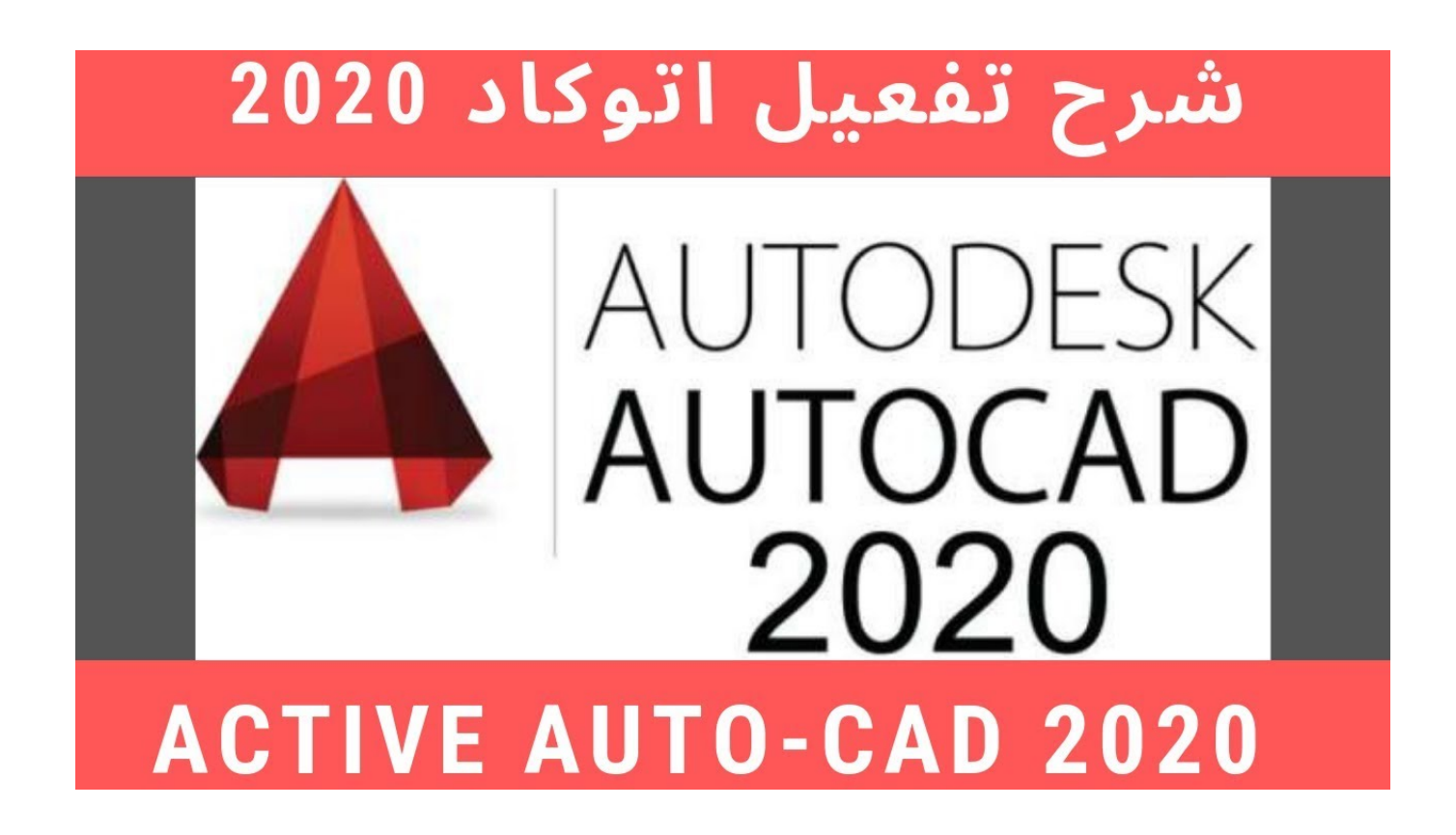

[Crack Para Activar AutoCAD 2019 32](https://tiurll.com/1qrmn9)

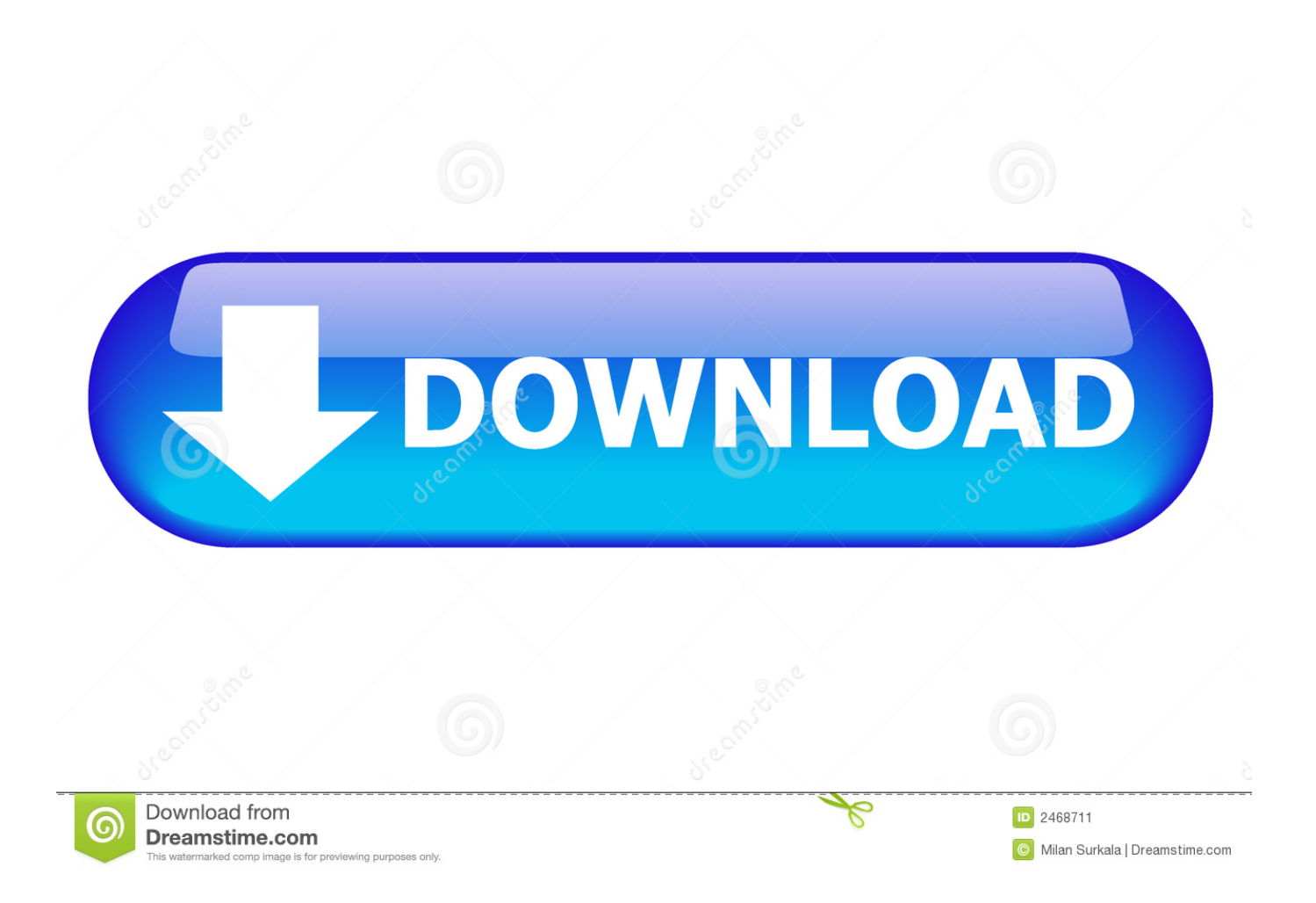

Download: Download xforce keygen autocad 2019 64 bit ... powered by Peatix : More than a ticket. ... AutoCAD 2018 Full Crack (64 bit + 32 bit) Free Download.. Jump to Instrucciones para la Activación - Abrir el programa autodesk ( autocad, civil 3d, etc) y dar ... Abierto el keygen dar click en "Mem Patch" (Si se ha .... Ejecutar como administrador el keygen "XForce 2019" ya sea el de 32 bits o el de 64 bits (dependiendo del ordenador). 5. Abierto el keygen dar click en "Patch" .... Installation Note Below, we only take Autodesk AutoCAD 2017 for example: Download and install Autodesk AutoCAD 2017 from official site .... Autodesk Architecture, Engineering & Construction Collection 2018 ... Once at the activation screen: start XFORCE Keygen 32bits version or .... Here we share the Latest Windows AutoCAD 2019 (32 + 64 bit) Full Version with crack tools (Keygen, Patch, and Serial number). This topic for .... crack Iink for the latest AUTOCAD by ladandogou. ... Processeur : 32 bits : processeur 32 bits (x86) d'1 gigahertz (GHz) ou plus. Activar Productos Autodesk 2015 Keygen X-force [32\_64 Bits] Full \_ Programas Web Full. Uploaded by: Rigoberto Herrera; 0; 0. last month; PDF. Bookmark .... AutoCAD 2019 Crack Full Download for Mac. AutoCAD 2019 ... Here is the System Requirement for users Microsoft Windows 32 bit and 64 bit:.. Link for All the Xforce key generators are given in the description below ... X-force Key Generator: How to Activate Autodesk Products 2020, 2019,2018 ... Click on Activate and IF it will tell you that your serial is wrong, simply ... Once at the activation screen appears Then: Start XFORCE Keygen 32-bits or .... Xforce Keygen is an excellent app that could register your AutoCAD ... 1 Xforce 2019 Crack For {Mac + Windows}; 2 Xforce Keygen With Torrent .... AutoCAD 2019 Keygen 32bit & 64bit brings out new improved 3D modeling ... Draw custom shapes and alter the grid for snapping.. Abierto el keygen dar click en "Mem Patch" (Si se ha realizado con éxito aparecerá "Successfully patched"). ... DESCARGA AQUÍ EL X-FORCE 2018 32 BITS DESCARGA ... Keygen Mac By X-Force como descargar autocad, activar autocad, ... Resultado de imagen para DESCARGAR X-FORCE 2018 ... en febrero 25, 2019.. INSTALACIÓN DE UN PROGRAMA DE AUTODESK 2019 ... Ejecutar como administrador "xf\_adsk2018" ya sea el de 32 bit o el de 64 bit .... Jump to 32-bit - File name, AutoCAD\_2019\_Simplified\_Chinese\_Win\_32bit\_dlm.sfx.exe. File Size, 1.08G. File Format, Executable. Download, Official .... Si sus compañeros o clientes reciben un vínculo, pueden usar Autodesk Viewer, que funciona desde el navegador web, para ver, revisar, .... Download & Install AutoCAD 2019 (32 + 64 bit) Full Version with Crack ... This is a software application for many objects, used for many technical specialities .... Genkey, crack for Autodesk 2019: Autodesk AutoCAD. Autodesk AutoCAD Architecture ... Link download xforce keygen 2019 : DOWNLOAD ... KEY WIN 10 32/64bit 2018 activator (Home/PRO/Education/Enterprise) · 3dsmax .... Program name: Universal x-force for Autodesk products 2019. Protection type: serial, activation. Cracker's names: x-force, c7111981/LAVteam ... Once at the activation screen start XFORCE 32-bit or 64-bit as administrator.. Si ya lo has instalado, pero no sabes cómo activar Autocad última versión, vamos a ayudarte. Esta guía ... Pasos para instalar y activar el programa Autocad versión más actual ... Puedes usar keygens o cracks que permiten realizar la habilitación de este programa en cualquiera de sus versiones. ... 20 octubre, 2019, 18:08. c72721f00a